**Hinweis zum Ausfüllen**

Ottostrasse 24 Postfach 7001 Chur Tel. 081 257 41 11 Fax 081 257 42 22 www.sva.gr.ch

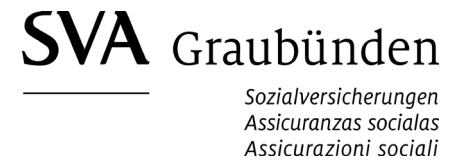

## **Ergänzungsleistungen (EL) - Heim-/Spital-/Klinikaufenthalt**

(von der Institution auszufüllen)

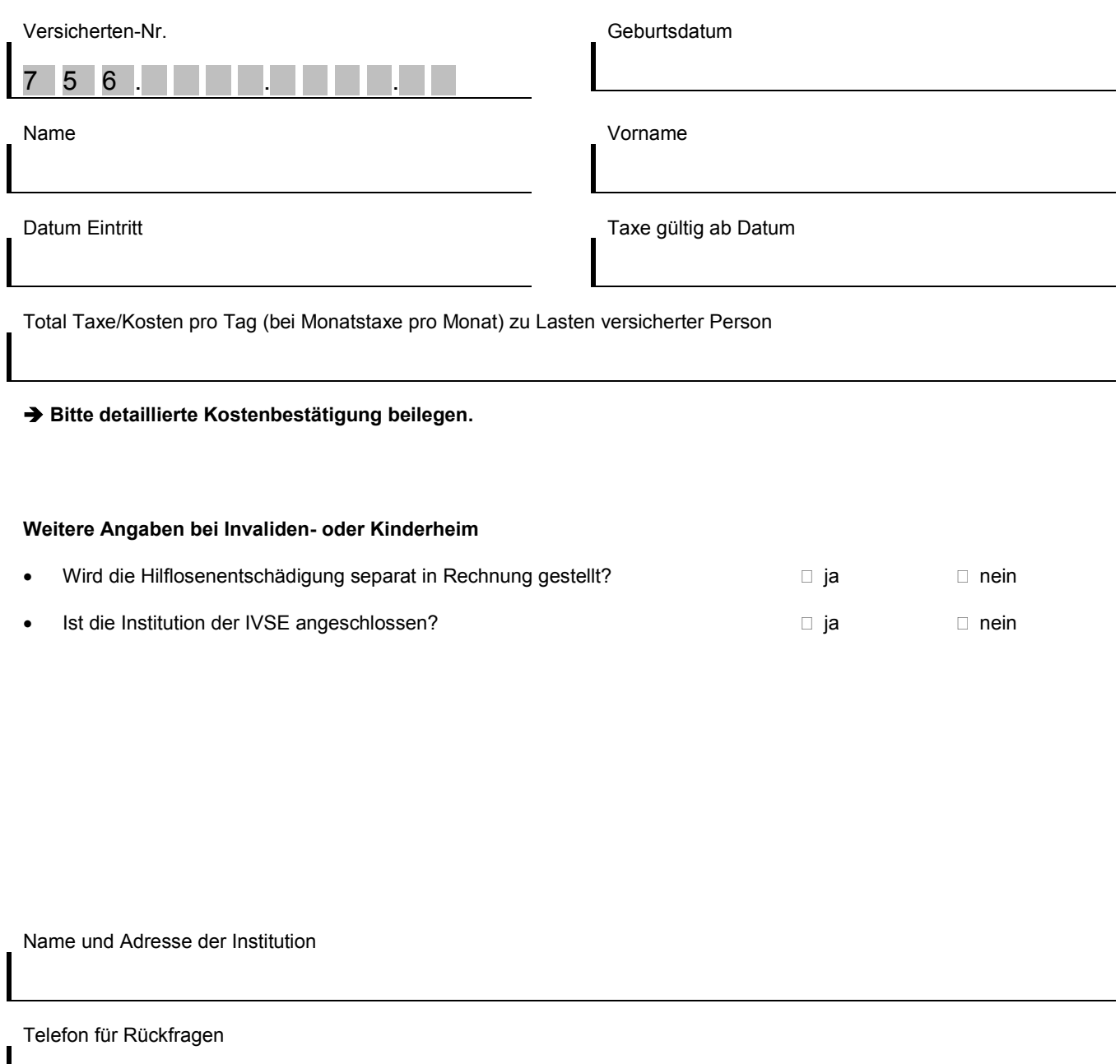

Datum und Unterschrift der Institution

**Mit Ihrer Unterschrift bestätigen Sie die Richtigkeit der Angaben.**